# Magnétisme

### **Matériel**

- Téléphone portable possédant la fonction magnétomètre et l'application pour la physique Phyphox. Pour savoir si votre téléphone portable convient, vous pouvez consulter la base de données (https ://phyphox.org/sensordb/) ou bien regarder si la fonction « magnétomètre » est active dans l'application Phyphox.
- Un ou deux petits aimants identiques, le second ne trouvant son utilité que dans la dernière partie. Des aimants noirs en ferrite conviennent et il n'est pas nécessaire d'utiliser de puissants aimants au néodyme. La figure ci-dessous montre par exemple un aimant de placard parallélépipédique mesurant deux centimètres de longueur.

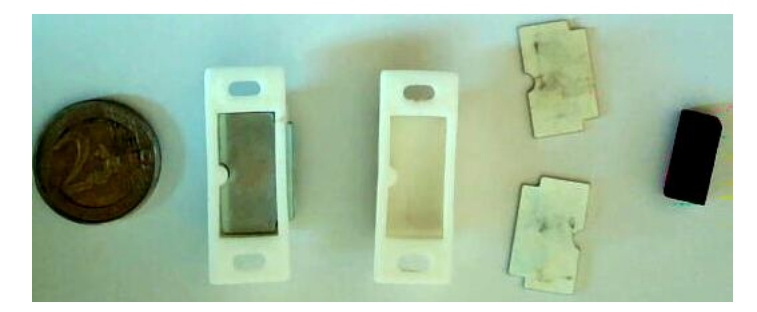

Figure 1: Aimant de placard. On démonte facilement le dispositif commercial à l'aide d'un tournevis pour en extraire l'aimant en ferrite noir visible à droite.

— Une balance de cuisine pour la dernière manipulation.

## **I Champ magnétique terrestre**

- 1. La Terre est entourée d'un champ magnétique  $\vec{B}_T$  qu'elle crée elle-même par effet dynamo dans son noyau externe. Ce champ présente une allure grossièrement dipolaire avec un axe polaire presque confondu [1](#page-0-0) avec l'axe de rotation de la Terre (figure [2\)](#page-1-0). Le pôle sud magnétique *S<sup>m</sup>* se trouve du côté du pôle Nord géographique et inversement. Le champ  $\vec{B}_T$  est donc inclus dans les plans méridiens. En un point donné de l'hémisphère nord, il possède une composante verticale *B<sup>v</sup>* dirigée vers le centre de la Terre et une composante horizontale *B<sup>h</sup>* dirigée vers le Nord. Ce vecteur forme avec la verticale un angle  $\alpha$  que nous allons mesurer.
- 2. Placer le téléphone portable loin de toute source de magnétisme. Activer la fonction magnétomètre de Phyphox qui donne les projections  $B_{Tx}$ ,  $B_{Ty}$  et  $B_{Tz}$  de  $\vec{B}_T$  sur trois axes liés au téléphone. Je vous conseille de choisir l'affichage « composantes ». En général,  $\vec{u}_z$  est perpendiculaire au plan de l'écran alors que  $\vec{e}_x$  et  $\vec{e}_y$  sont parallèles à ses deux côtés (voir figure). Si vous constatez des incohérences avec ce schéma au fil des manipulations, il faudra vous adapter.

<span id="page-0-0"></span><sup>1.</sup> En France et compte-tenu de la précision de nos mesures, on peut négliger la déclinaison magnétique, c'est à dire confondre l'axe polaire magnétique et l'axe de rotation

<span id="page-1-0"></span>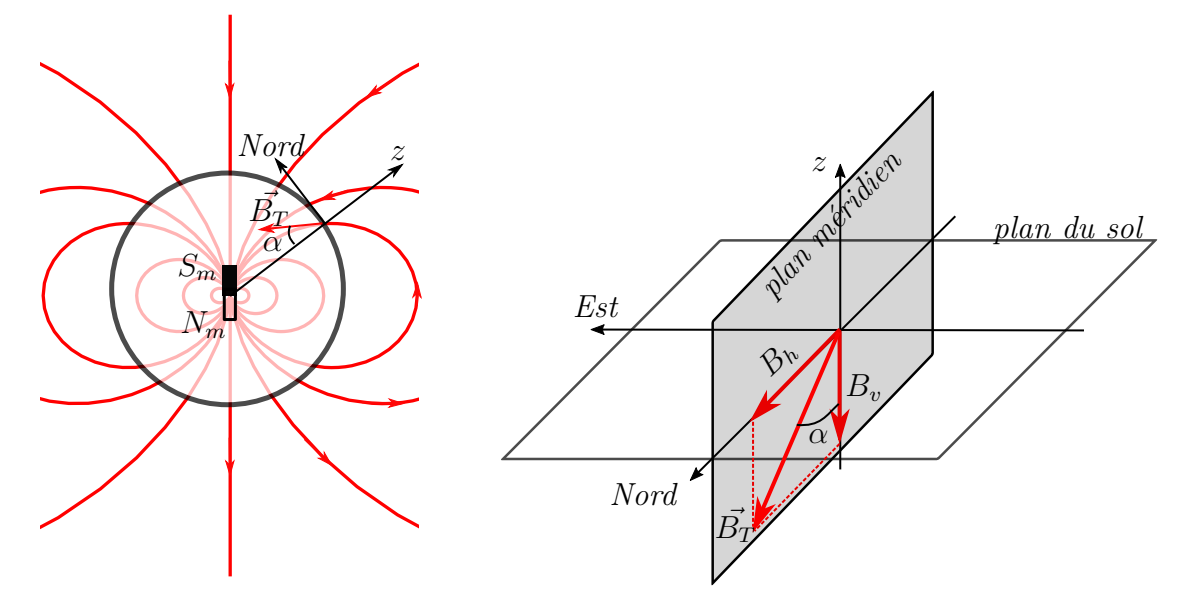

Figure 2: Champ magnétique terrestre. À gauche : lignes de champ. À droite : vue détaillée près d'un point de la surface terrestre.

- 3. En déplaçant et réorientant le téléphone, observer les modifications des trois composantes. Il faut comprendre que  $\vec{B}_T$  est fixé et qu'en modifiant la direction des trois axes, vous modifiez les projections du champ.
- 4. Les données du magnétomètre sont biaisées parce que les composants électroniques du téléphones créent leur propre champ magnétique qui vient parasiter les mesures. On peut s'en convaincre en approchant un autre téléphone de celui qui fait la mesure : on voit les indications du magnétomètre évoluer. Pour contourner cet inconvénient, un algorithme de calibration est prévu par défaut dans l'application Phyphox. Dans les menus déroulants, vérifier que l'utilisation des données calibrées est cochée. Sinon, on lit les données brutes du magnétomètre.

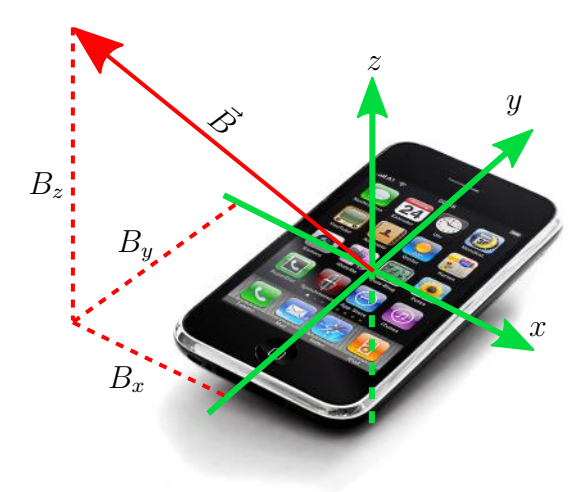

FIGURE 3: Sur cet exemple, on a dirigé  $\vec{B}$  vers le haut mais  $\vec{B}_T$  pointe vers le bas.

- 5. Pour assurer un bon étalonnage, faire tourner le téléphone dans tous les sens pendant plusieurs secondes. Relever alors la norme du champ  $B_T$ . Recommencer dans plusieurs positions : vous devriez retrouver des valeurs voisines. Si vous êtes patient, obtenez ainsi une quinzaine de valeurs de *B<sup>T</sup>* et procédez à l'évaluation de l'incertitude par la méthode de type A. Afficher le résultat convenablement et comparer à la valeur connue  $B_T = 47 \mu$ T (en France).
- 6. Poser le téléphone à plat sur une table. Le signe de *B<sup>z</sup>* vous satisfait-il ?
- 7. Modifier l'orientation du téléphone toujours posé à plat. L'axe (*Oz*) reste vertical et les axes (*Ox*) et  $(Oy)$  se réorientent. Observer les variations de  $B_{Tx}$  et  $B_{Ty}$ . Chercher une position où  $B_{Tx}$  s'annule. Vers quelle direction géographique pointe alors l'axe (*Oy*) ?
- 8. Dans la position précédente, relever les valeurs de  $B_{Tz}$  et  $B_{Tx}$ . En déduire l'angle  $\alpha$  que le champ magnétique terrestre forme avec la verticale. La valeur actuelle en Lorraine est de 64 degrés.

# **II Champ d'un aimant**

Commencer par repérer l'axe polaire de l'aimant qui est la direction selon laquelle l'aimant est censé exercer une force attractive intense. Pour l'aimant de placard photographié plus haut, il est dirigé comme le montre la figure. Si vous avez deux aimants, l'axe polaire est donné par la direction d'attraction maximale.

Pour les manipulations suivantes, il nous faut savoir à quel endroit exact du téléphone se trouve le capteur. Pour cela, déplacer l'aimant près du téléphone et regarder

dans quelle zone la réaction du capteur est la plus forte. De cette manière, localiser aussi précisément que possible le magnétomètre. Sur le Xiami Redmi Note 7 tout comme sur le Samsung Galaxy Note 3, j'ai constaté qu'il se trouve en haut à gauche.

Repérer maintenant les pôles nord et sud de l'aimant. Pour cela, placer l'aimant à la vertical du capteur. Le champ magnétique sort par le pôle nord de l'aimant. S'il est dirigé vers la bas, il va *s'ajouter* au champ magnétique terrestre dirigé dans le même sens et augmenter la valeur absolue de *Bz*.

### **II.1 Influence de la distance**

1. Dans l'approximation dipolaire, valable assez loin de l'aimant, son champ magnétique s'exprime par

<span id="page-2-0"></span>
$$
\vec{B}_a = \frac{\mu_0 \mathcal{M}}{4\pi r^3} \left( 2 \cos \theta \, \vec{u}_r + \sin \theta \, \vec{u}_\theta \right) \quad . \tag{1}
$$

Dans cette expression, M représente le moment dipolaire magnétique de l'aimant, orienté du sud vers le nord. Vous en avez une illustration sur la figure [\(2\)](#page-1-0) dans laquelle le champ terrestre a été modélisé par celui d'un dipôle.

- 2. Dans les menus de Phyphox, désactiver la calibration du magnétomètre. Nous allons dorénavant utiliser des données brutes.
- 3. L'aimant étant loin du capteur, relever les valeurs  $B_{\text{ref }x}$ ,  $B_{\text{ref }y}$  et  $B_{\text{ref }z}$  des trois composantes du champ magnétique de référence  $\vec{B}_{\text{ref}}$ .
- 4. Le téléphone posé à plat, placer l'aimant sur la droite passant par ce capteur et dirigée par  $\vec{u}_v$ , puis l'orienter de manière que son moment dipolaire soit lui aussi colinéaire à  $\vec{e}_y$ . La situation est illustrée sur la figure de la page [6](#page-4-0) dans laquelle on impose ici  $\theta = 0$  (ou  $\theta = \pi$ , peu importe).
- 5. Sur le capteur, l'aimant crée un champ  $\vec{B}_a$  qui s'ajoute à  $\vec{B}_{\text{ref}}$  et on détecte  $\vec{B} = \vec{B}_a + \vec{B}_{\text{ref}}$ . On a donc

$$
B_{a\,x} = B_x - B_{\text{ref }x} \quad B_{a\,y} = B_y - B_{\text{ref }y} \quad B_{a\,z} = B_z - B_{\text{ref }z} \quad .
$$

Si les alignements étaient parfait, les composantes  $B_{ax}$  et  $B_{az}$  seraient nulles mais nous relèverons tout de même leurs variations  $B_x$  et  $B_z$  pour plus de précision.

On note *r* la distance du capteur au centre de l'aimant. Relever une série de valeurs de *r* (à la règle) et de (*Bx, By, Bz*). Attention à ne pas s'approcher l'aimant trop près du capteur, sous peine de pénétrer dans la région où la forme dipolaire n'est pas réalisée. Reportez ces valeurs dans un logiciel tableur ou dans un tableau de numpy.

- 6. Calculer dans une nouvelle colonne du tableur les valeurs de  $B_a = \sqrt{B_{ax}^2 + B_{ay}^2 + B_{az}^2}$ .
- 7. Comme on a fixé  $\theta = 0$  ou  $\theta = \pi$ , on a

$$
B_a = \frac{2\mu_0 \mathcal{M}}{4\pi r^3}
$$

*.*

Tracer en échelle log-log les variations de *B<sup>a</sup>* en fonction de *r*. Obtenez-vous bien une droite ? Faire une régression linéaire de la forme  $y = a + bx$  avec  $y = \ln(B_a)$  et  $x = \ln(r)$ . Quelle valeur obtenez-vous pour *b* ? Cela est-il conforme à l'expression attendue ?

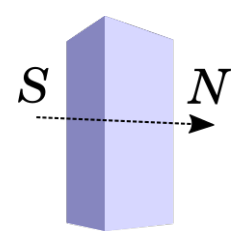

- 8. Tracer maintenant *B<sup>a</sup>* en fonction de 1*/r*<sup>3</sup> . Faire une nouvelle régression linéaire (l'ordonnée à l'origine devrait être nulle et vous pouvez l'imposer dans la régression). En déduire la valeur numérique de M en précisant bien son unité. Tracer aussi *B<sup>a</sup>* en fonction de *r* en superposant les points expérimentaux et le modèle dipolaire.
- 9. Déterminer le volume *V* de l'aimant. Calculer son aimantation *M*, c'est à dire son moment dipolaire par unité de volume  $M = \mathcal{M}/V$ . Calculer aussi  $J = \mu_0 M$  qui s'exprime en teslas. La valeur attendue est comprise entre 0,2 et 0,4 T pour un aimant en ferrite.

### **II.2 Influence de l'orientation**

La relation [\(1\)](#page-2-0) montre que le champ dipolaire dépend de la direction *θ* dans laquelle se trouve le capteur par rapport à l'axe polaire. On calcule facilement sa norme

<span id="page-3-0"></span>
$$
B_a = \frac{\mu_0 \mathcal{M}}{4\pi r^3} \left( 3\cos^2\theta + 1 \right)^{1/2} \quad . \tag{2}
$$

*.*

Dans cette partie, on laisse *r* fixé et on fait varier *θ*.

- 1. On utilise comme outil la feuille de papier sur laquelle est imprimée la dernière page de ce document. Placer l'aimant au centre du rapporteur, de manière que son axe polaire se trouve dans le plan horizontal et que sa direction puisse être facilement orientée selon les graduations angulaires (sa position sur la figure est indicative).
- 2. Placer le capteur du téléphone à une distance *r* telle que le champ magnétique mesuré soit significatif et que le modèle dipolaire s'applique (cf partie précédente). L'aimant ne doit être ni trop proche, ni trop éloigné.
- 3. En retirant momentanément l'aimant, relever les trois composantes  $B_{\text{ref }x}$ ,  $B_{\text{ref }y}$  et  $B_{\text{ref }z}$  du champ de référence.
- 4. Replacer l'aimant. *Sans déplacer le capteur*, faire varier *θ* entre 0 et 180 . Vous devez pour cela faire tourner l'aimant sur lui-même au centre du rapporteur. Relever dans un tableau les valeurs de *Bx*, *B<sup>y</sup>* et *Bz*. Normalement, *B<sup>z</sup>* devrait assez peu varier car le champ créé par l'aimant est dans le plan horizontal, mais nous relevons tout de même sa valeur pour plus de précision.
- 5. Il peut être utile, en fin de manipulation, de reprendre les valeurs de référence qui ont tendance à dériver. Dans ce cas, on utilisera comme référence la moyenne de ces nouvelles valeurs et de celles mesurées avant.
- 6. Obtenir comme précédemment les valeurs de *Bax*, *Bay* et *Baz* puis celle de *B<sup>a</sup>* pour chaque valeur de *θ*. Tracer le graphe de *B<sup>a</sup>* en fonction de *θ*.
- 7. On souhaite maintenant comparer ces résultats à ceux que prévoit la relation [\(2\)](#page-3-0). Elle donne des valeurs extrêmes dans les positions  $\theta = \pi/2$  et  $\theta = 0$ , appelées positions de Gauss :

$$
B_{a \min} = B_0 \qquad B_{a \max} = 2B_0 \qquad \text{avec} \quad B_0 = \frac{\mu_0 \mathcal{M}}{4\pi r^3}
$$

Calculer le rapport  $B_{a\,\text{max}}/B_{a\,\text{min}}$  expérimental et le comparer à celui attendu.

- 8. À partir des résultats expérimentaux, calculer  $B_0$  (par exemple par  $B_0 = (2B_{a\min} + B_{a\max})/4$ ).
- 9. Superposer sur un graphique les relevés expérimentaux et la courbe représentant l'expression théo-rique [\(2\)](#page-3-0) du champ en fonction de  $\theta$ , avec cette valeur de  $B_0$ . Commenter.
- 10. L'origine des angles souffre parfois d'un petit décalage puisque la position exacte du capteur est mal connue. Avec un logiciel d'ajustement de courbe, utiliser une expression de la forme  $B_a$  =  $B_0(1+3\cos^2(\theta-\theta_0))^{1/2}$  et déterminer les paramètres optimaux  $B_0$  et  $\theta_0$  pour s'approcher au mieux des résultats expérimentaux. Le modèle dipolaire décrit-il bien le champ de l'aimant ?

## **III Force de contact entre deux aimants**

Si pôles de deux aimants sont convenablement orientés, ils s'attirent jusqu'à se coller l'un à l'autre. En ordre de grandeur, la force d'attraction pour une surface de contact d'aire *S* s'exprime par

<span id="page-4-1"></span>
$$
F \simeq \frac{SJ^2}{2\mu_0} = \frac{S\mu_0^2 M}{2} \quad . \tag{3}
$$

- 1. Poser un objet assez lourd sur une balance de cuisine pour être certain qu'elle ne bougera pas dans les manipulations qui suivent. Puis scotcher un aimant sur cette balance de manière que son axe polaire soit vertical.
- 2. Approcher le second aimant du premier et le laisser se coller.
- 3. Faire la tare.
- 4. Tirer sur l'aimant supérieur pour l'arracher progressivement : la balance devrait afficher des nombres négatifs. Relever la valeur juste à la limite de l'arrachement. Si la balance ne manipule pas les nombres relatifs, il suffit de ne pas tarer et de calculer une différence.
- 5. En multipliant le résultat par l'accélération de la pesanteur, on obtient la force entre les deux aimants (demandez-vous pourquoi). Calculer cette force.
- <span id="page-4-0"></span>6. Comparer à ce que prévoit l'expression [\(3\)](#page-4-1) en utilisant la valeur de *M* calculée dans une partie précédente. Commenter.

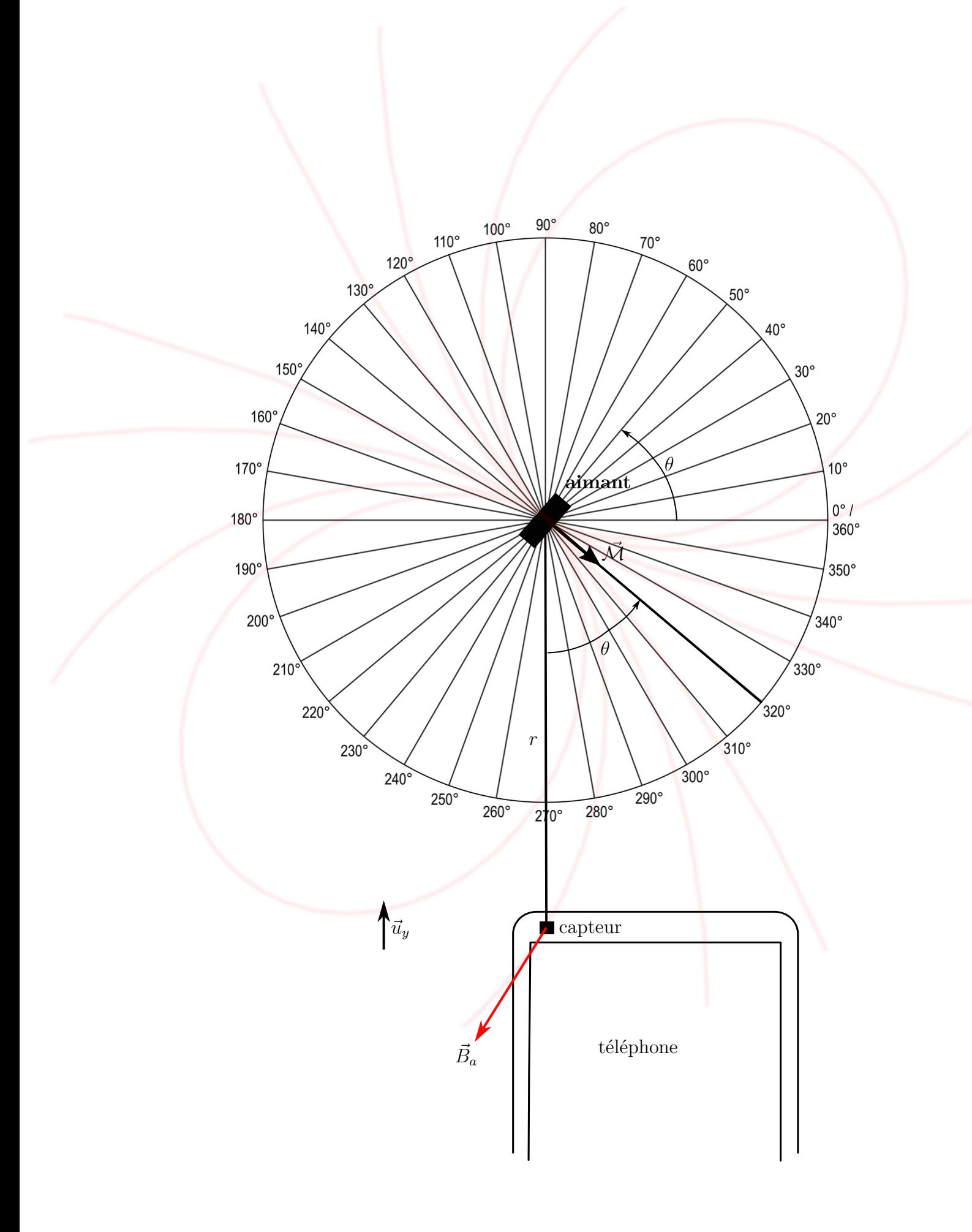